# Engineering students' experience of vector analysis: a case for focus on the dot product

Tracy S. Craig

University of Twente

(This research conducted at the University of Cape Town)

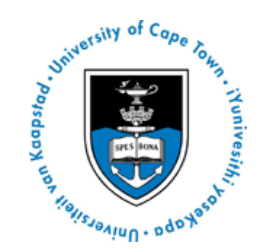

# UNIVERSITY OF TWENTE.

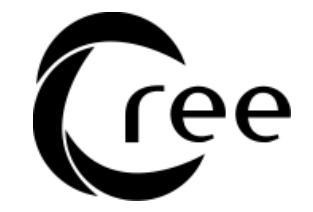

# Background and context

- 2015-2017; 6 semester cohorts
- Dynamics students (mostly mechanical engineering)
- Data shown here for first 4 cohorts (N = 325)
- Vector proficiency test; 29-31 items
- 8 items involve scalar (dot) product
- Computation: 2 easiest items
- Use in a context: amongst most difficult; includes 4 most difficult

# Rasch analysis

- Premise: student response to item is a function of proficiency and item difficulty. Emphasis on *measurement*.
- Problems ranked on axis of difficulty, matched against axis of student proficiency (the item map)
- Item characteristic curves show observed versus expected responses of quantiles
- Multiple choice distractor curves show distractor preference across quantiles
- Software used: RUMM2030

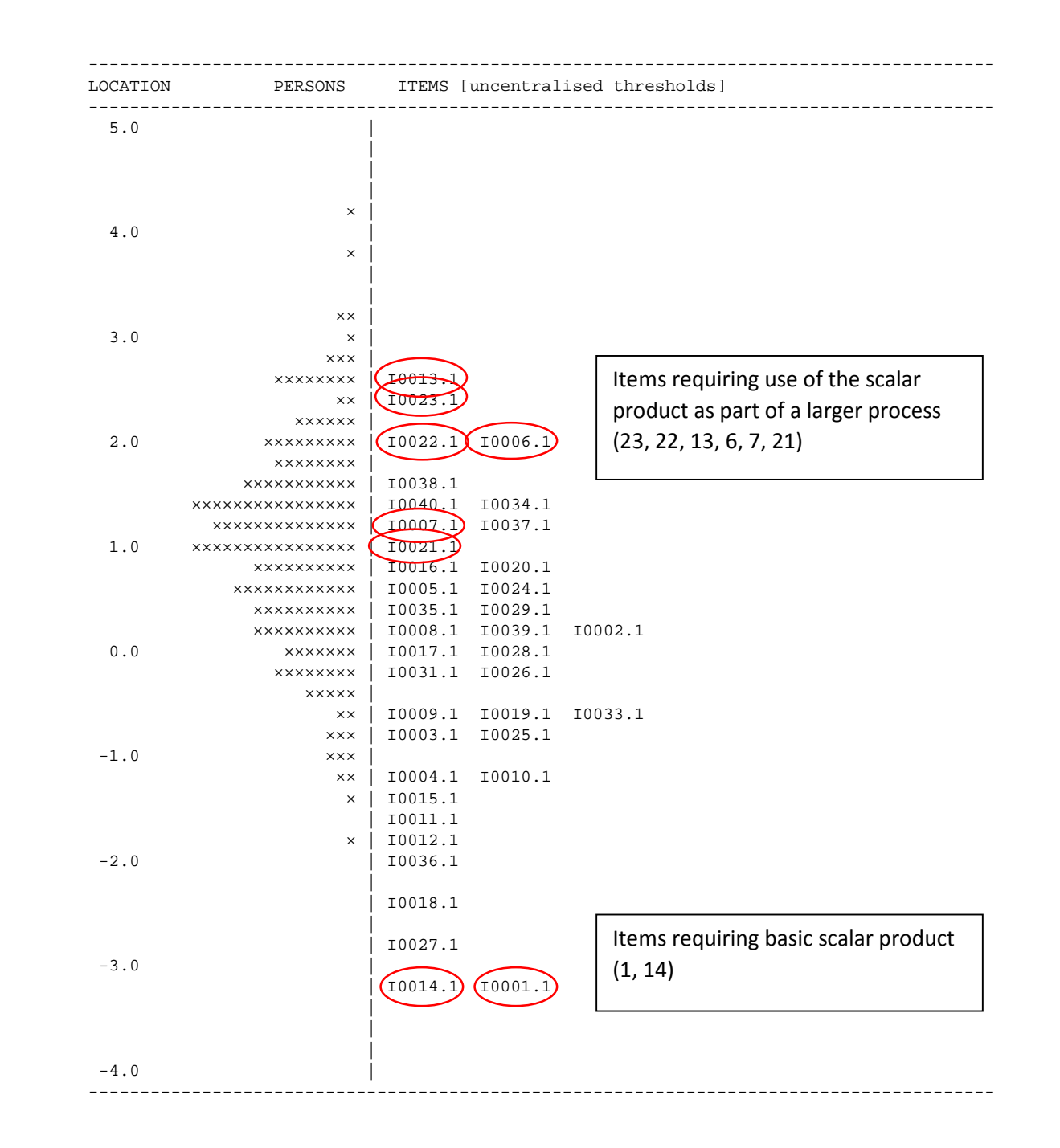

#### Two computation items

1. Evaluate the dot product  $\langle 5, 1, 1 \rangle \langle 3, 7, -1 \rangle$ . (A) 32 (B) 16 (C) 63 (D) 21 (E) 50

14. Evaluate the dot product of 8*i*-*j*+4*k* and 3*i*+6*j*-2*k*. (A) 10 (B) 24 (C) 11 (D) 25 (E) 38

# Six contextual items

13. Angle between student-defined vectors.

23. Resolve a given vector into components parallel and orthogonal to another given vector.

22. Angle between student-defined vectors.

6. Resolve a given vector into components parallel and orthogonal to another given vector.

7. Volume of parallelepiped (scalar triple product).

21. Distance from point to plane.

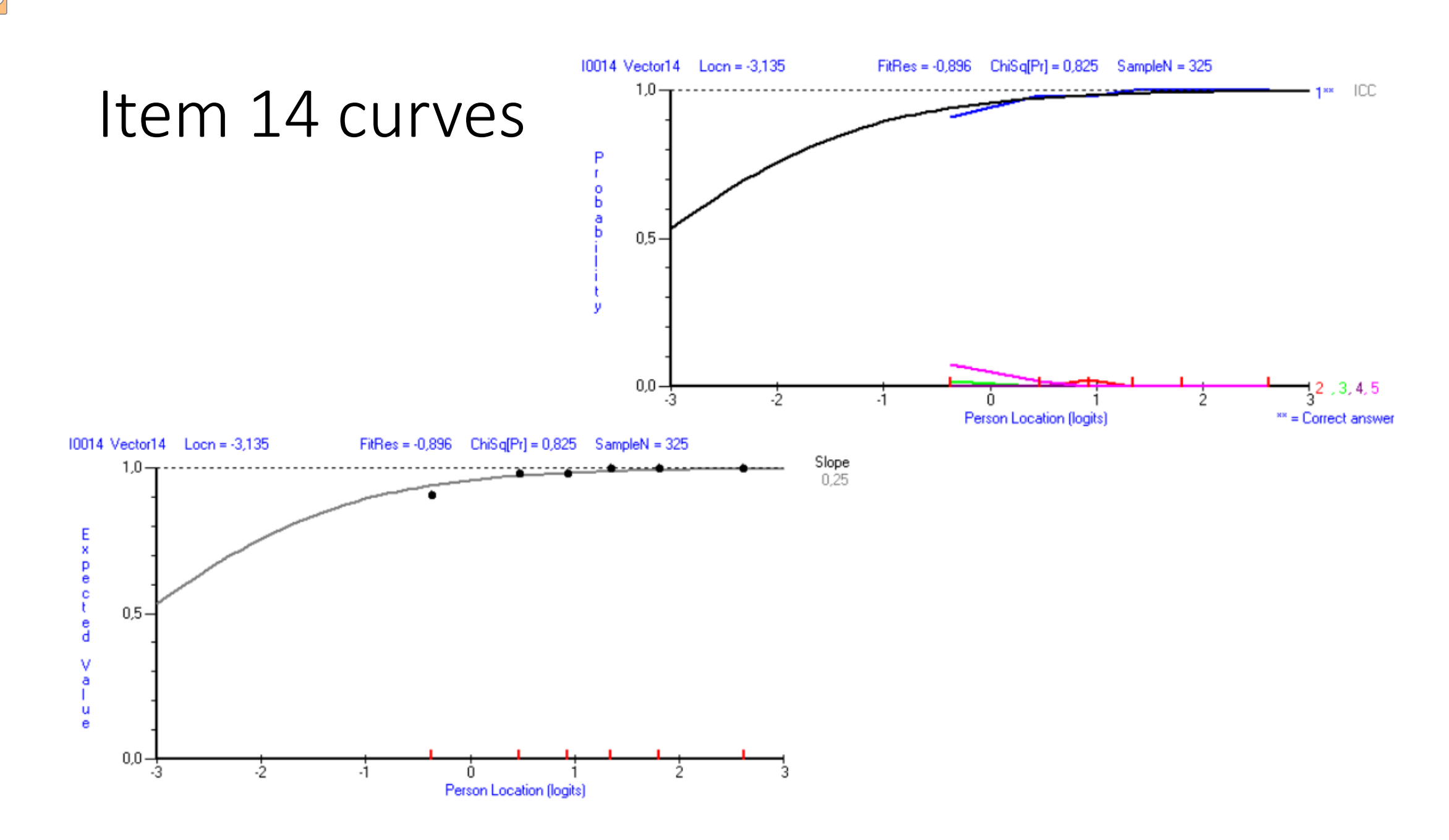

 $\boxed{\bigcirc}$ 

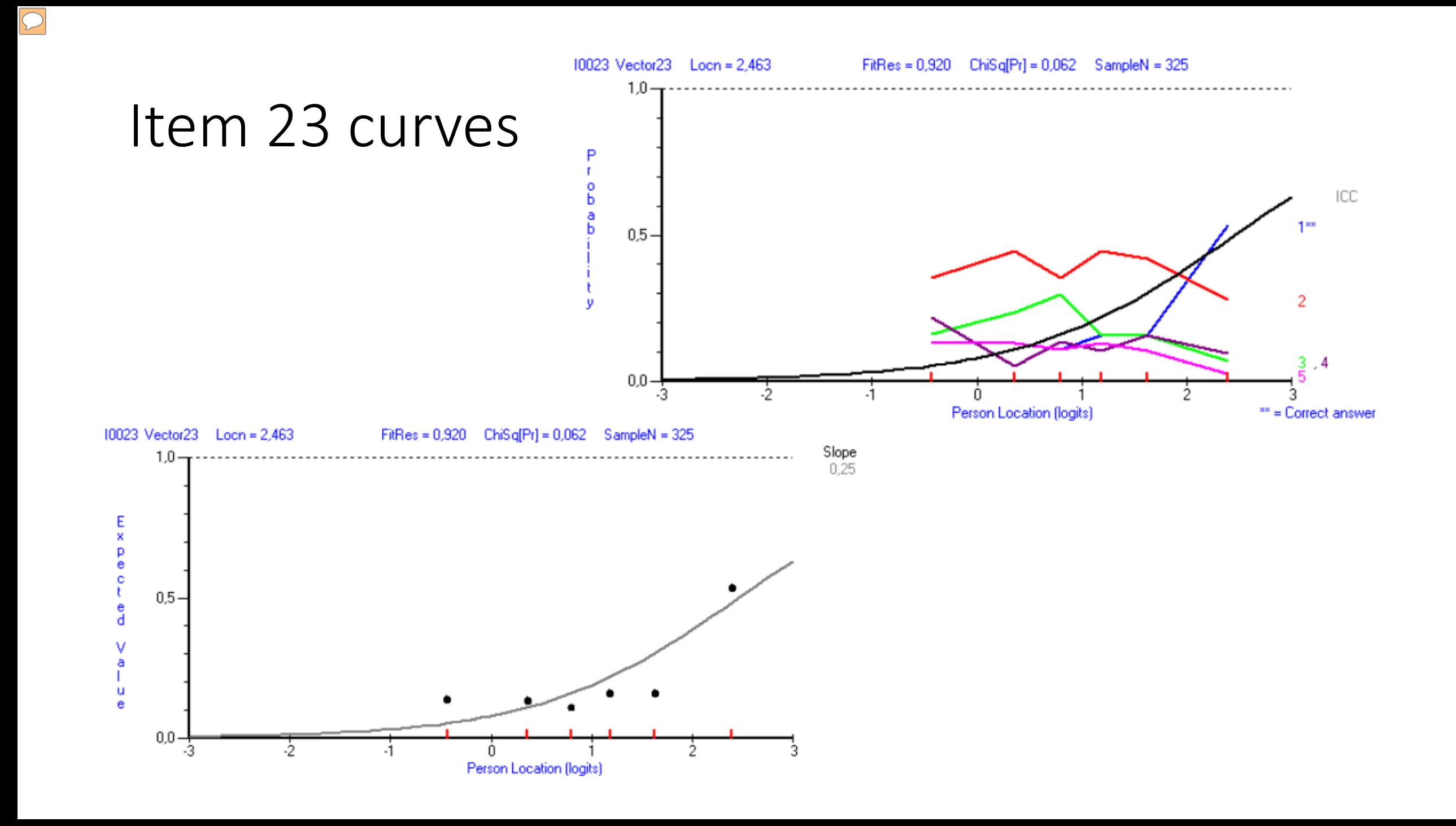

# Typical errors

 $\boxed{\bigcirc}$ 

- Errors identified in the students' rough work included
	- Using the vector product
	- Drawing unnecessary 3-d diagrams
	- Confusion in using scalar product (incorrect use of modulus, unnecessary angle calculations, trying to write a scalar as a vector)
	- Errors in basic arithmetic

Apparent underpinning issue

The geometric role of the scalar product is not understood.

How the result of a scalar product can be interpreted is not known.

Situations in which scalar product is useful are not recognized.

#### Recommendations

- That both students and teachers not allow the simplicity of the scalar product notation to obscure the complexity of the contextual role of the scalar product.
- That many exercises (in lectures, tutorials, workshops, homework) be designed to approach the scalar product from a geometric or contextual point of view

# References

- Craig, T.S., Cloete, T.J. (2015). Simple rule, hidden meaning: the scalar product in engineering mathematics. *Proceedings of the Tenth Southern Hemisphere Conference on the Teaching and Learning of Undergraduate Mathematics and Statistics (Elephant Delta), Port Elizabeth, 22-27 November 2015*,18-42.
- Craig, T.S. (2017). Challenging assumptions of notational transparency: the case of vectors in engineering mathematics. *International Journal of Mathematical Education in Science and Technology, 48*:sup1, S50-S66, DOI: 10.1080/0020739X.2017.1356390.
- Barniol, P., & Zavala, G. (2016). A tutorial worksheet to help students develop the ability to interpret the dot product as a projection. *Eurasia Journal of Mathematics, Science & Technology Education*, 12(9), 2387-2398.